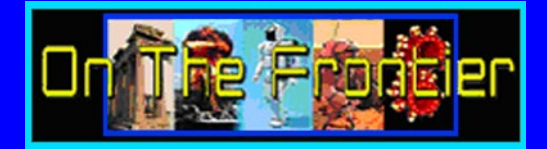

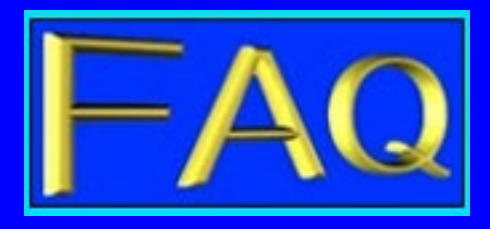

**How do I adjust the site image to fit Why does this website use the my computer or device screen?** 

**Go to "View" in the toolbar of your PDF The PDF format was chosen for the site reader, then select the "Zoom" option. In based on a number of considerations. The drop down menu, select the "IN" or "OUT" option. Alternatively you can select too many factors to explain here. For a "Actual Size", a percentage size or one of detailed explanation, you can find more the "Fit to..."options. Please note that**<br>**some PDF reader menus may not have some PDF reader menus may not have PDF format is an ability to print a full certain page size selections available. In copy of the page in its entirety. Many that case, select the option that yields a HTML pages can't be printed correctly**

**How do I navigate between the site How do I identify hyperlinks that**

**If you are viewing the page in your web Hyperlinks on the site pages are of two browser using an "in browser" PDF reader, types. There are word links and image use the navigation buttons in the PDF links. Word links are always in green viewer toolbar. If you are viewing a site page font. This color is ONLY used for link in a stand-alone PDF reader, depending on the capabilities of that reader, you can placing the mouse pointer over the apply the page navigation tabs. Some PDF readers will require you to close the current will appear. If you click on an image link, When there is a green hyperlink word will appear. Some PDF readers may use** available on the site page, clicking on that link will take you to the desired page.

**Unfortunately it is not possible to contact Most video players allow for either full a site administrator. While this was once a screen viewing or zooming up or down. viable option, in recent years maintaining a contact venue has become difficult or next bar at the bottom of the display. Video to impossible due to widespread abuse. players vary greatly in control features.**

and have to be screen captured to print.

**may be on the website?** 

**the page or document the link points to**<br>will appear. Some PDF readers may use **index finger symbol for link identification.** 

**Can I contact the site administrator <b>How do I change video display format to if I have a question or comment? view the picture in the best size for me?**